# 角度传感器用户手册 V1.0

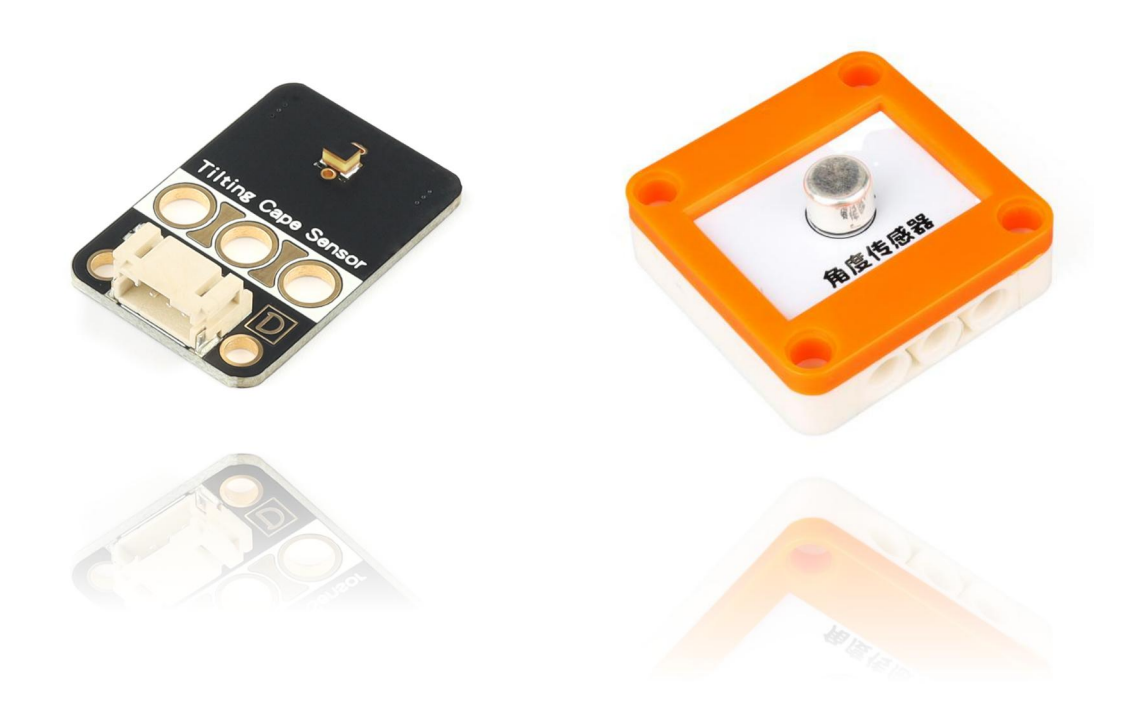

## 发布说明:

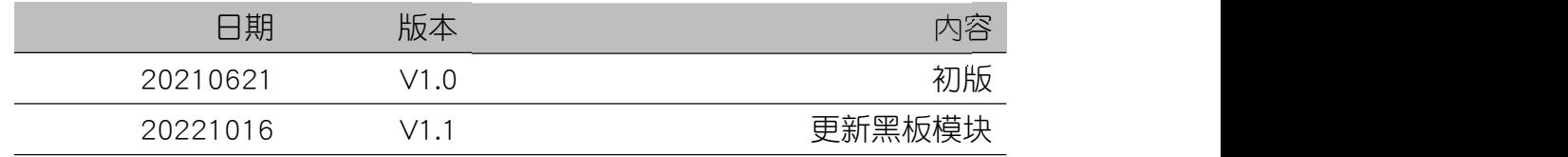

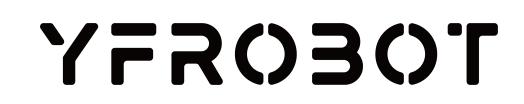

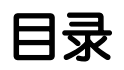

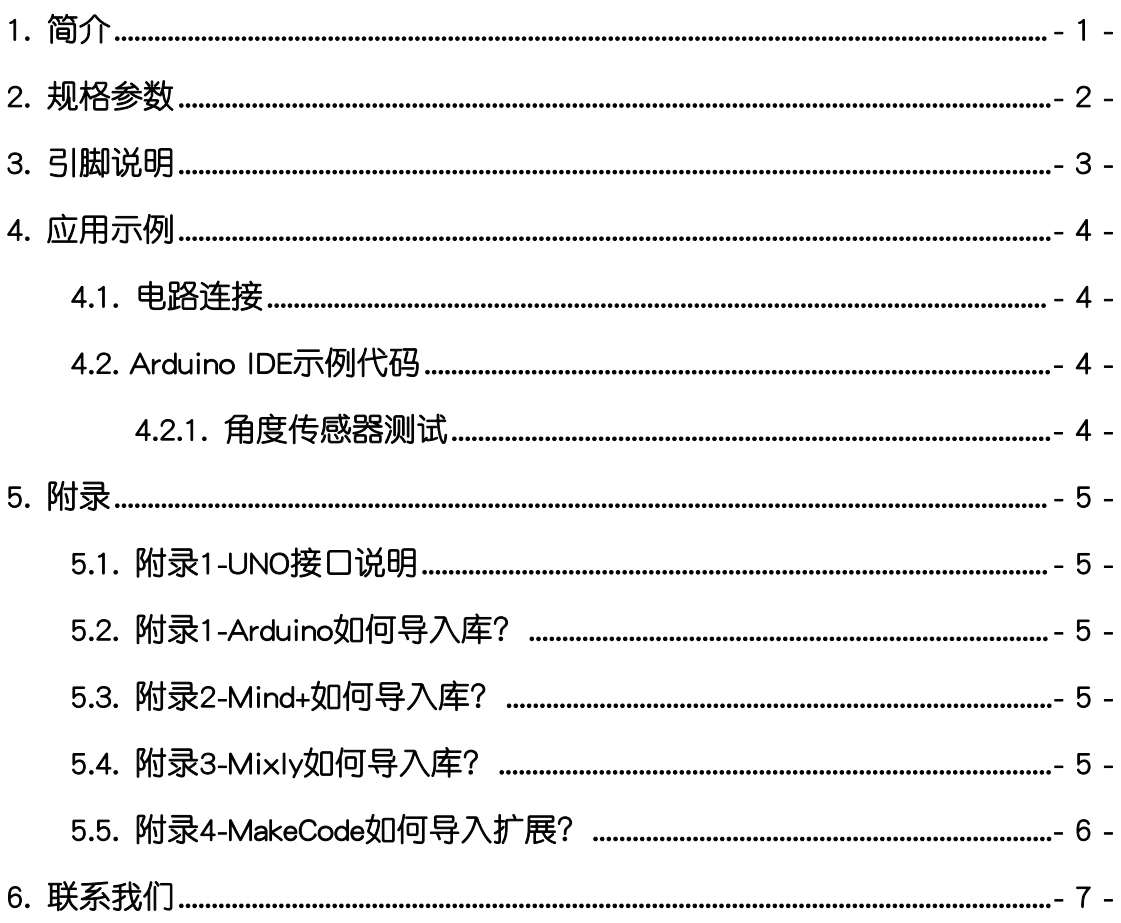

## <span id="page-2-0"></span>1. 简介

角度传感器(乐高外壳),采用高灵敏全方向角度倾斜传感器BL-108H设计 制作。传感器可感应45度倾斜,灵敏度高,且全方向性(360度),其他参数见 下图。角度传感器倾斜角度超过45度时,输出低电平;默认<45度时,输出高电 平。

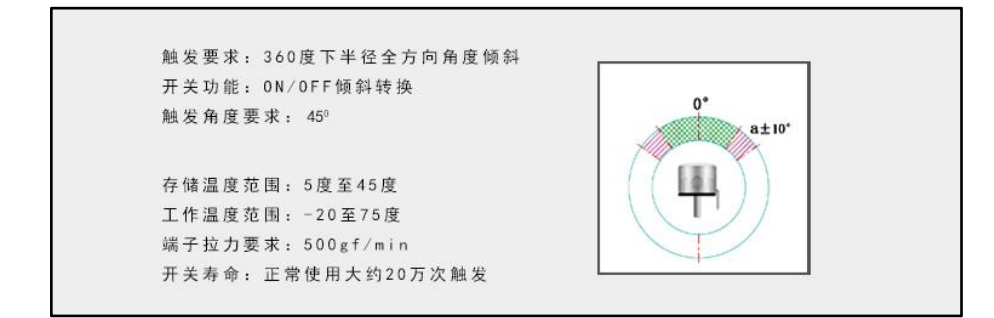

角度传感器(黑板),采用贴片倾角开关-JYX-1210-160元件设计制作。传 感器可感应45度(有±10度误差)倾斜,且全方向性(360度)。角度传感器倾 斜角度超过45度时,输出高电平;默认<45度时,输出低电平。

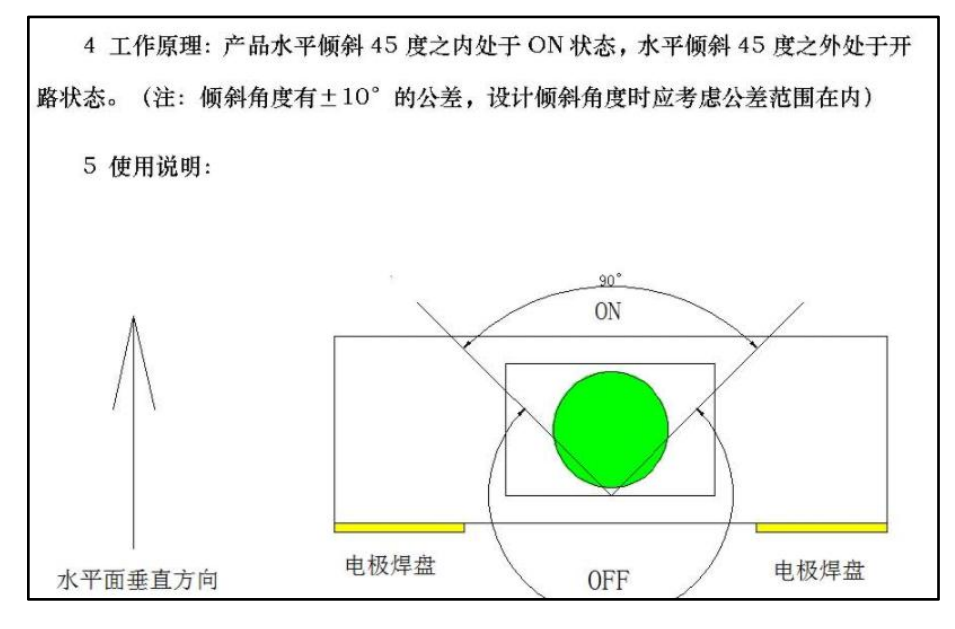

角度传感器具有统一的兼容乐高积木的安装孔,可轻松完成乐高积木的拼 接,实现创意设计。

## <span id="page-3-0"></span>2. 规格参数

- 工作电压:DC 3.3V-5V
- 信号类型:数字
- 触发角度:45°
- 响应时间:约0.2s
- 接口类型:PH2.0-4P
- 外壳尺寸:单位MM

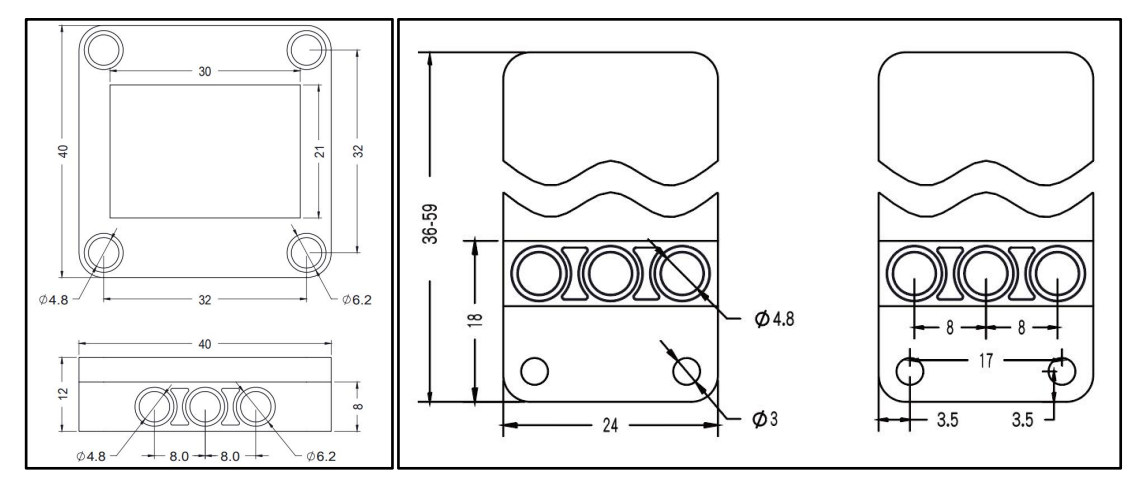

## 3. 引脚说明

<span id="page-4-0"></span>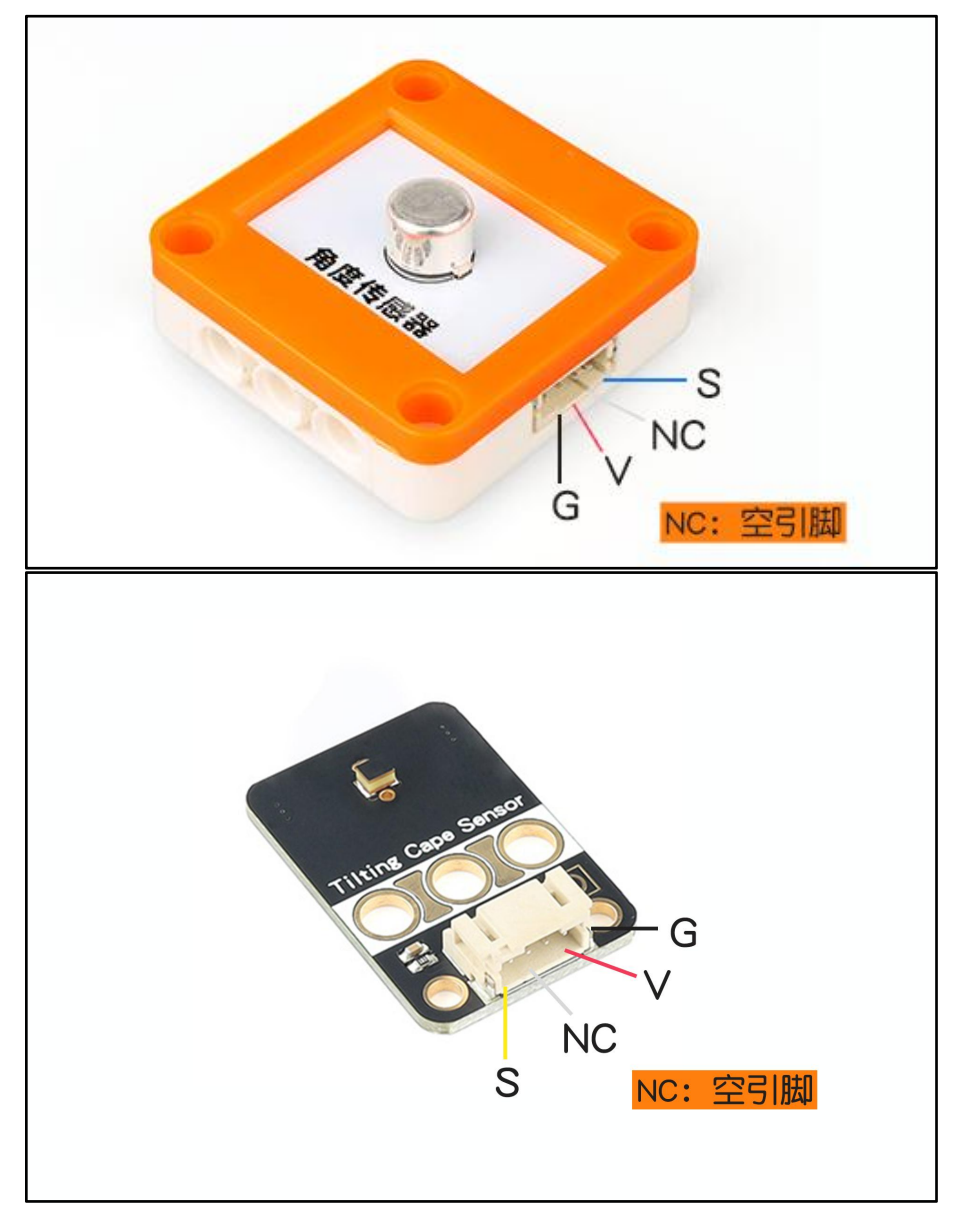

## <span id="page-5-0"></span>4. 应用示例

 $\bigwedge$  注*意:硬件应用于示例演示,可能需要另购;如有不明请咨询本司客服!* 

#### <span id="page-5-1"></span>4.1. 电路连接

角度传感器的 G、V、S分别连接 Arduino UNO的GND、VCC、D11引脚。

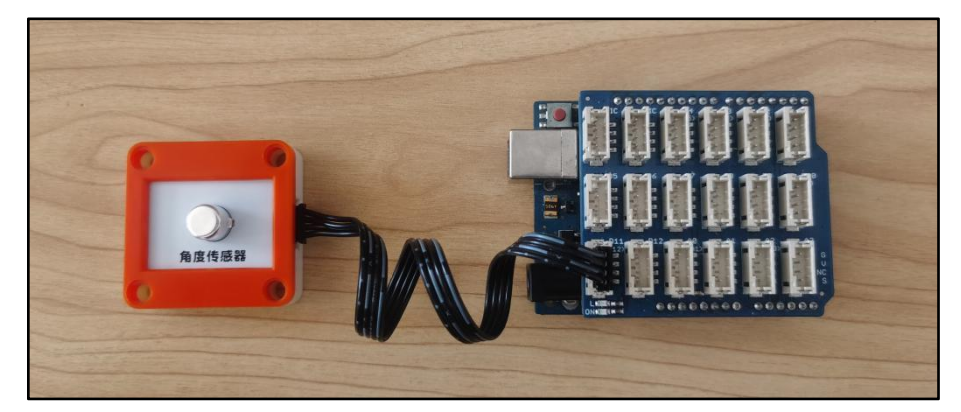

#### <span id="page-5-2"></span>4.2. Arduino IDE示例代码

4.2.1. 角度传感器测试

<span id="page-5-3"></span>复制下面代码至Arduino IDE中编译上传,并观察结果。

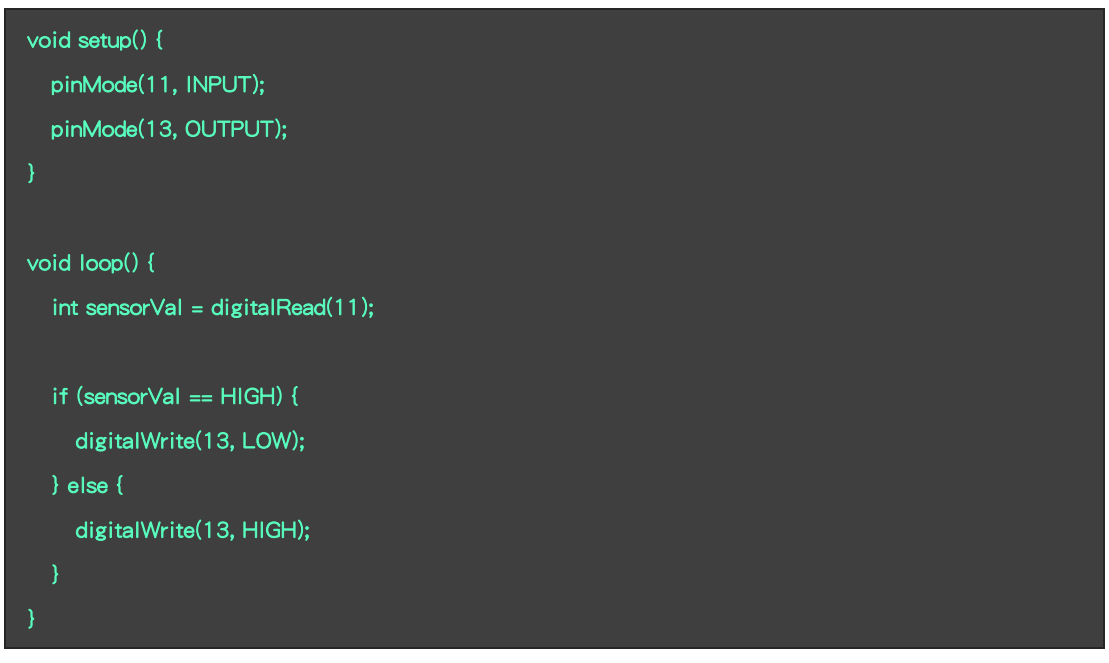

程序运行结果

角度传感器倾斜超过45度时,点亮L指示灯;默认情况,保持L指示灯熄灭。

## <span id="page-6-0"></span>5. 附录

#### <span id="page-6-1"></span>5.1. 附录1-[UNO接口说明](https://tech.microbit.org/docs/hardware/assets/edge_connector.svg)

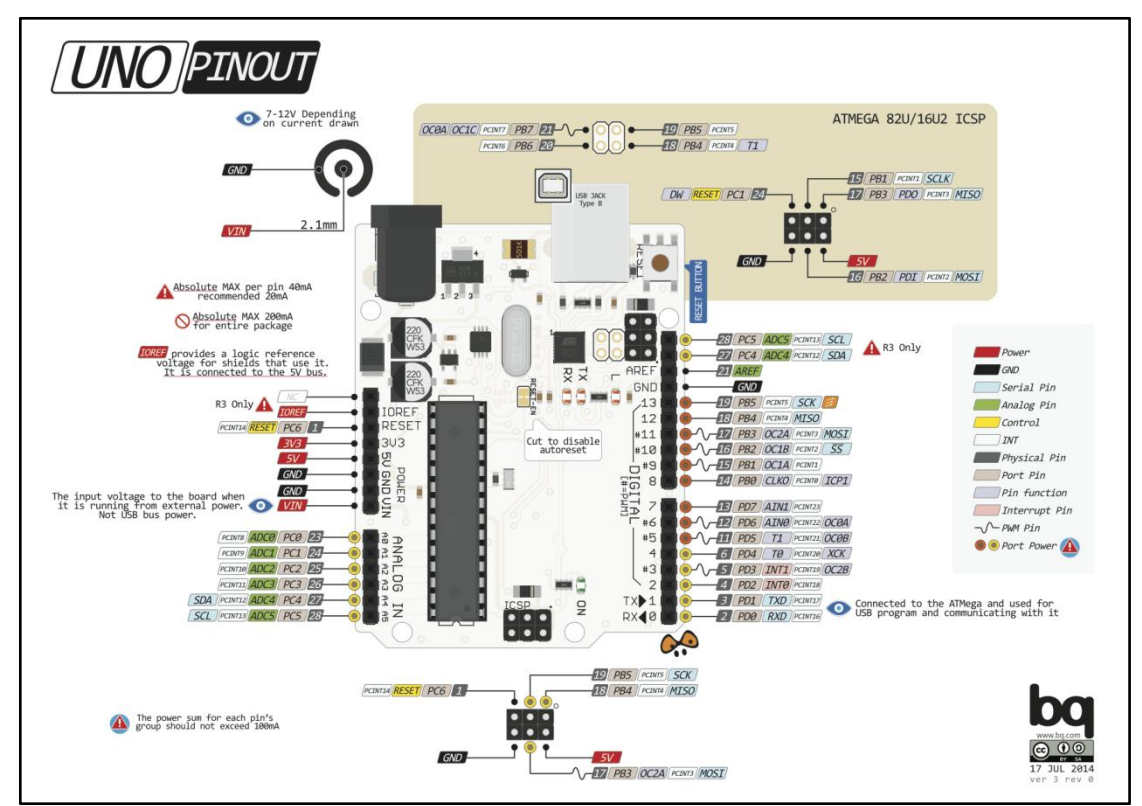

注:UNO官方版本和兼容版本大部分功能都相同

### <span id="page-6-2"></span>5.2. 附录1-Arduino如何导入库?

教程中有些需要使用库;如何将其导入到自己的Arduino IDE编译器中? 跳转网页查看视频教程:[点击跳转](https://www.ixigua.com/7148244102004343327)。

#### <span id="page-6-3"></span>5.3. 附录2-Mind+如何导入库?

教程中有些需要使用库;如何将其导入到的编译器中? 跳转网页查看教程:[点击跳转](http://yfrobot.com.cn/wiki/index.php?title=YFRobot%E5%BA%93_For_Mind%2B)。

#### <span id="page-6-4"></span>5.4. 附录3-Mixly如何导入库?

教程中有些需要使用库;如何将其导入到的编译器中? 跳转网页查看教程:[点击跳转](http://yfrobot.com.cn/wiki/index.php?title=YFRobot%E4%B8%89%E6%96%B9%E5%BA%93ForMixly1.0/2.0)。

## <span id="page-7-0"></span>5.5. 附录4-MakeCode如何导入扩展?

教程中有些需要使用扩展;如何将其导入到的编译器中? 跳转网页查看教程:[点击跳转](http://yfrobot.com.cn/wiki/index.php?title=YFRobot%E6%89%A9%E5%B1%95_For_MakeCode-MicroBit)。

## <span id="page-8-0"></span>6. 联系我们

YFROBOT网站:<www.yfrobot.com> / [www.yfrobot.com.cn](http://www.yfrobot.com.cn)

手机:17696701116(微信/QQ同号)

微信公众号:YFRobotStudio

QQ群:[243067479](https://jq.qq.com/?_wv=1027&k=51GCh75)

邮件: [yfrobot@qq.com](http://mail.qq.com/cgi-bin/qm_share?t=qm_mailme&email=N05RRVhVWEMaTVt3UVhPWlZeWxlUWFo)

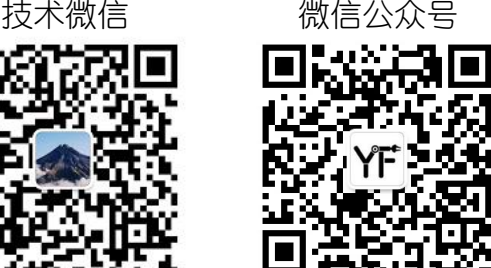

# **YFROBOT**

#### 免责申明和版权公告

本文中的信息,包括供参考的 URL 地址,如有变更,恕不另行通知。

文档"按现状"提供,不负任何担保责任,包括对适销性、适用于特定用途或非侵权性 的任何担保,和任何提案、规格或样品在他处提到的任何担保。本文档不 负任何责任, 包括使用本文档内信息产生的侵犯任何专利权行为的责任。本文档在此未以禁止反言或 其他方式授予任何知识产权使用许可,不管是明示许可还是暗示许可。

文中提到的所有商标名称、商标和注册商标均属其各所所有者的财产,特此声明。

版权归 **©** 2021 YFROBOT所有。保留所有权利。